## **API Management Tutorials**

You want to get to know the basic functionalities of **Scheer PAS** API Management ? In our step-by-step tutorials you can quickly learn how to manage an API.

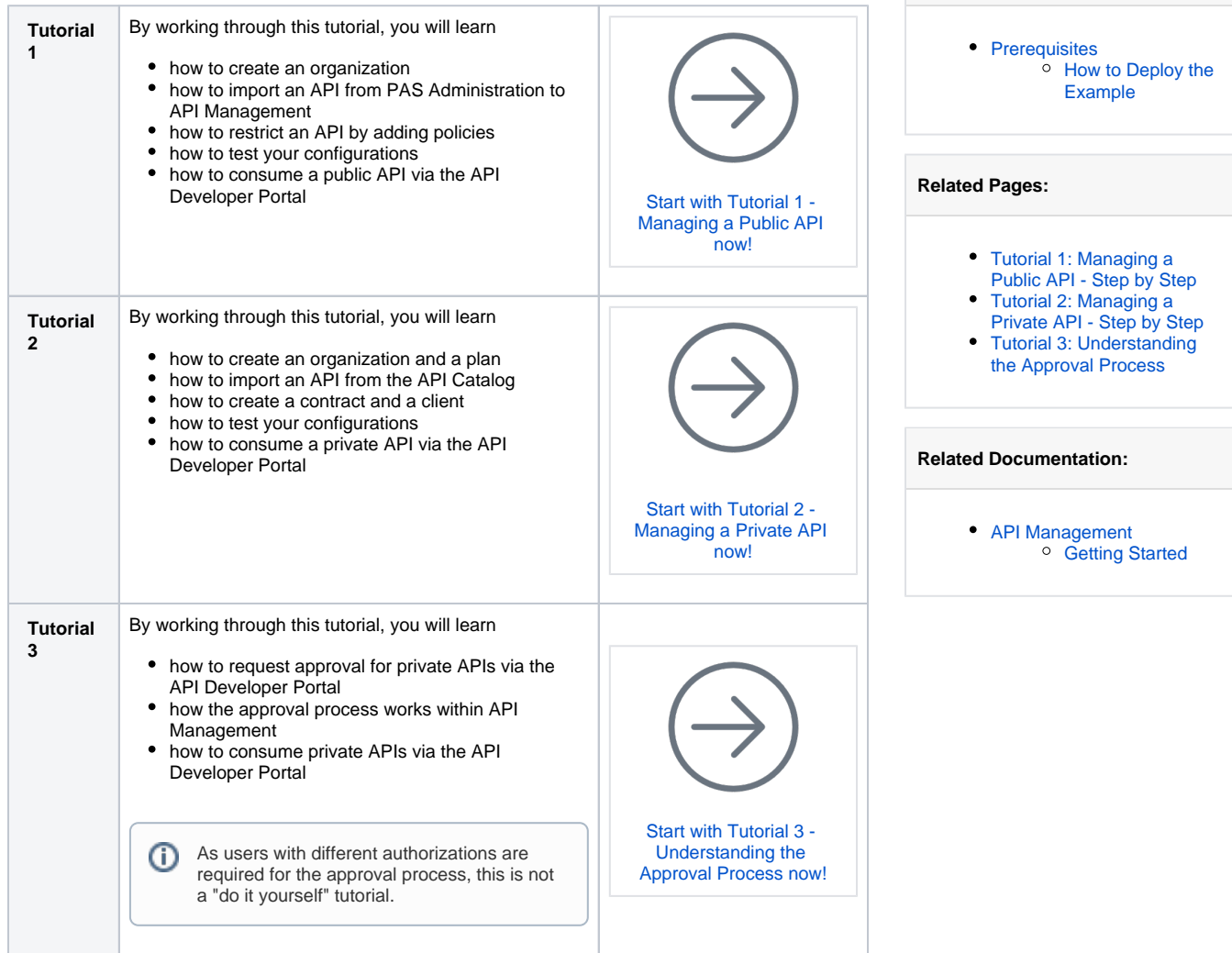

**On this Page:**

## <span id="page-0-0"></span>**Prerequisites**

The following elements must be present or installed in order to be able to go through the step-by-step tutorials:

- You need an up-and-running installation of **Scheer PAS** and access to the components **API Management** and **Administration**.
- The **RESTAPI\_Echo\_Example** must be deployed in the administration component. You can [do](https://doc.scheer-pas.com/download/attachments/90439682/RESTAPI_Echo_Example.rep?version=1&modificationDate=1698066734000&api=v2) [wnload the repository here](https://doc.scheer-pas.com/download/attachments/90439682/RESTAPI_Echo_Example.rep?version=1&modificationDate=1698066734000&api=v2) to deploy it.

## <span id="page-0-1"></span>How to Deploy the Example

Deploy the service via the deployment wizard within the PAS Administration.

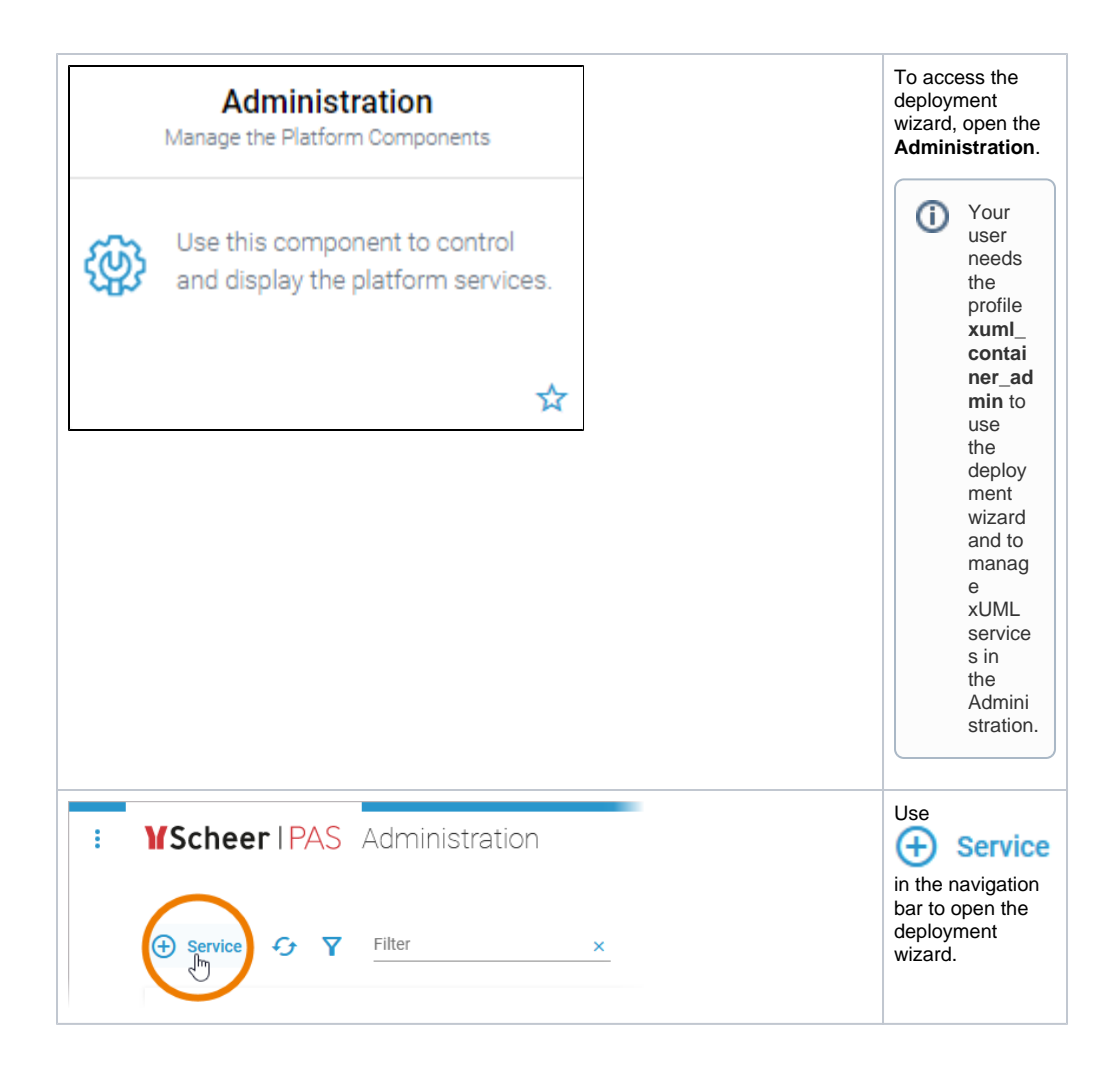

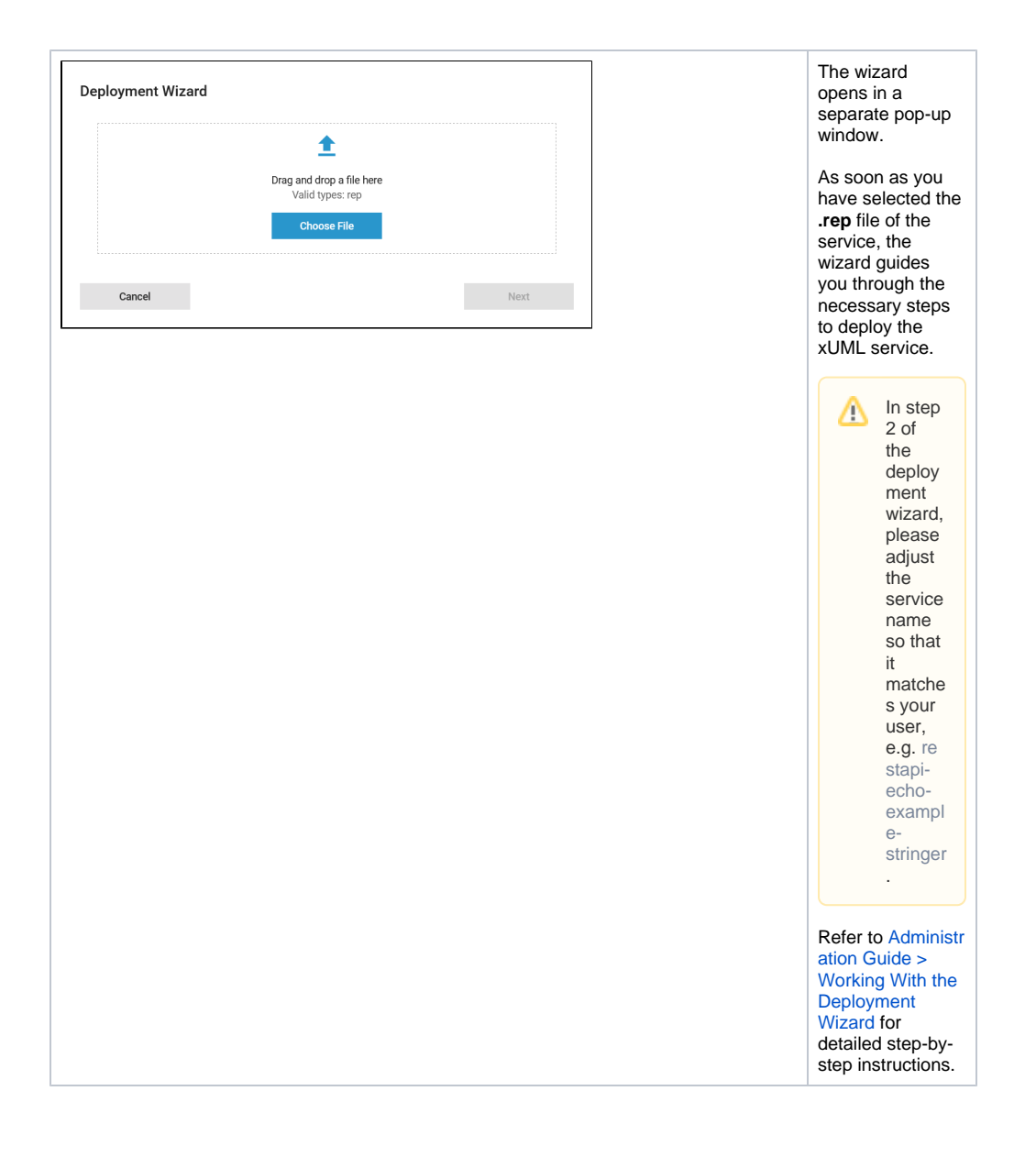